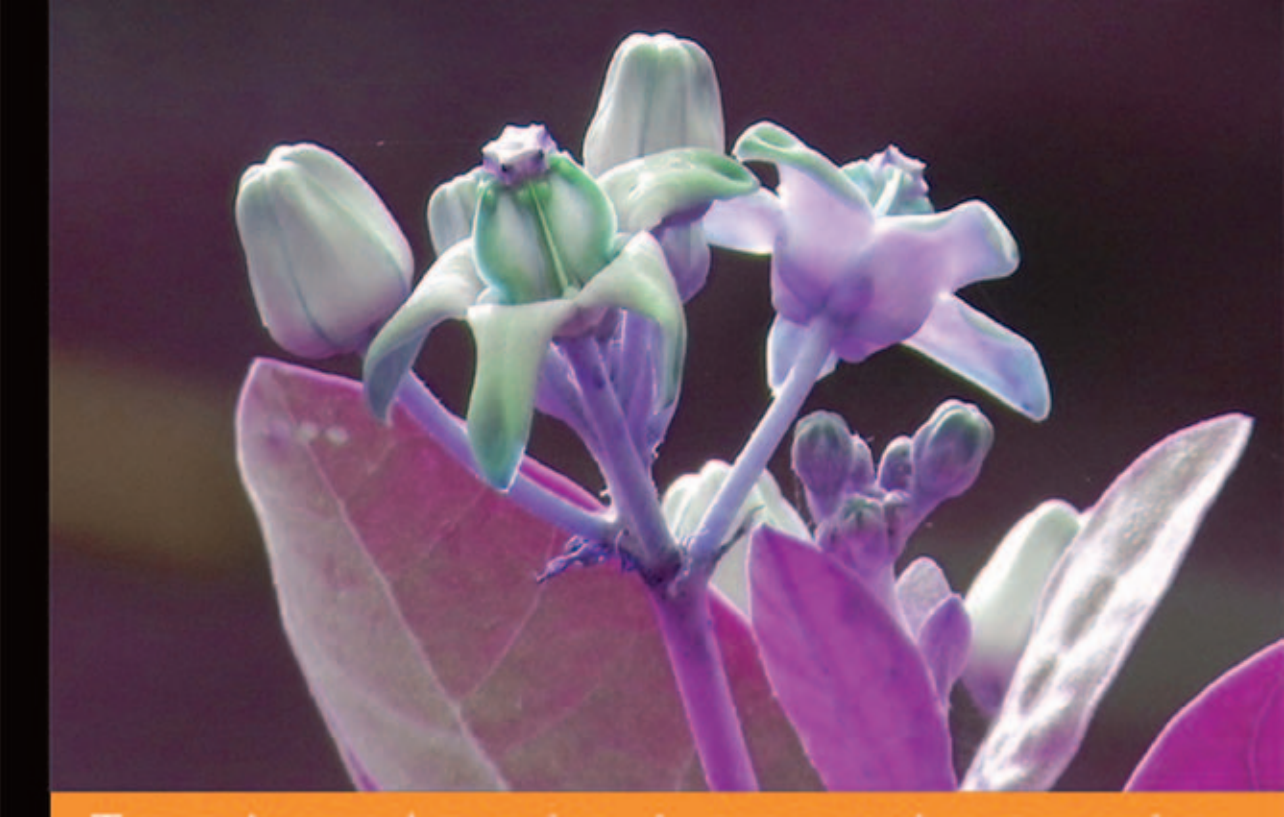

## Technologia i rozwiązania

## **Hibernate Search** Skuteczne wyszukiwanie

Skuteczne wyszukiwanie danych!

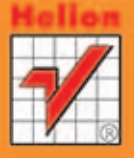

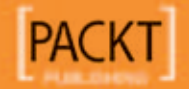

**Steve Perkins** 

Tytuł oryginału: Hibernate Search by Example

Tłumaczenie: Andrzej Bobak

ISBN: 978-83-246-8600-1 Copyright © Packt Publishing 2013. First published in the English language under the title 'Hibernate Search by Example'.

Polish edition copyright © 2014 by Helion S.A. All rights reserved.

All rights reserved. No part of this book may be reproduced or transmitted in any form or by any means, electronic or mechanical, including photocopying, recording or by any information storage retrieval system, without permission from the Publisher.

Wszelkie prawa zastrzeżone. Nieautoryzowane rozpowszechnianie całości lub fragmentu niniejszej publikacji w jakiejkolwiek postaci jest zabronione. Wykonywanie kopii metodą kserograficzną, fotograficzną, a także kopiowanie książki na nośniku filmowym, magnetycznym lub innym powoduje naruszenie praw autorskich niniejszej publikacji.

Wszystkie znaki występujące w tekście są zastrzeżonymi znakami firmowymi bądź towarowymi ich właścicieli.

Autor oraz Wydawnictwo HELION dołożyli wszelkich starań, by zawarte w tej książce informacje były kompletne i rzetelne. Nie biorą jednak żadnej odpowiedzialności ani za ich wykorzystanie, ani za związane z tym ewentualne naruszenie praw patentowych lub autorskich. Autor oraz Wydawnictwo HELION nie ponoszą również żadnej odpowiedzialności za ewentualne szkody wynikłe z wykorzystania informacji zawartych w książce.

Wydawnictwo HELION ul. Kościuszki 1c, 44-100 GLIWICE tel. 32 231 22 19, 32 230 98 63 e-mail: helion@helion.pl WWW: http://helion.pl (księgarnia internetowa, katalog książek)

Drogi Czytelniku! Jeżeli chcesz ocenić tę książkę, zajrzyj pod adres http://helion.pl/user/opinie/hibers Możesz tam wpisać swoje uwagi, spostrzeżenia, recenzję.

Pliki z przykładami omawianymi w książce można znaleźć pod adresem: ftp://ftp.helion.pl/przyklady/hibers.zip

Printed in Poland.

- [Kup książkę](http://helion.pl/page354U~rf/hibers)
- 
- Oceń książkę • Oceń książkę
- 
- [Księgarnia internetowa](http://helion.pl/page354U~r/4CAKF)<br>• Lubię to! » Nasza społeczność • Lubię to! » Nasza społeczność

## Spis treści

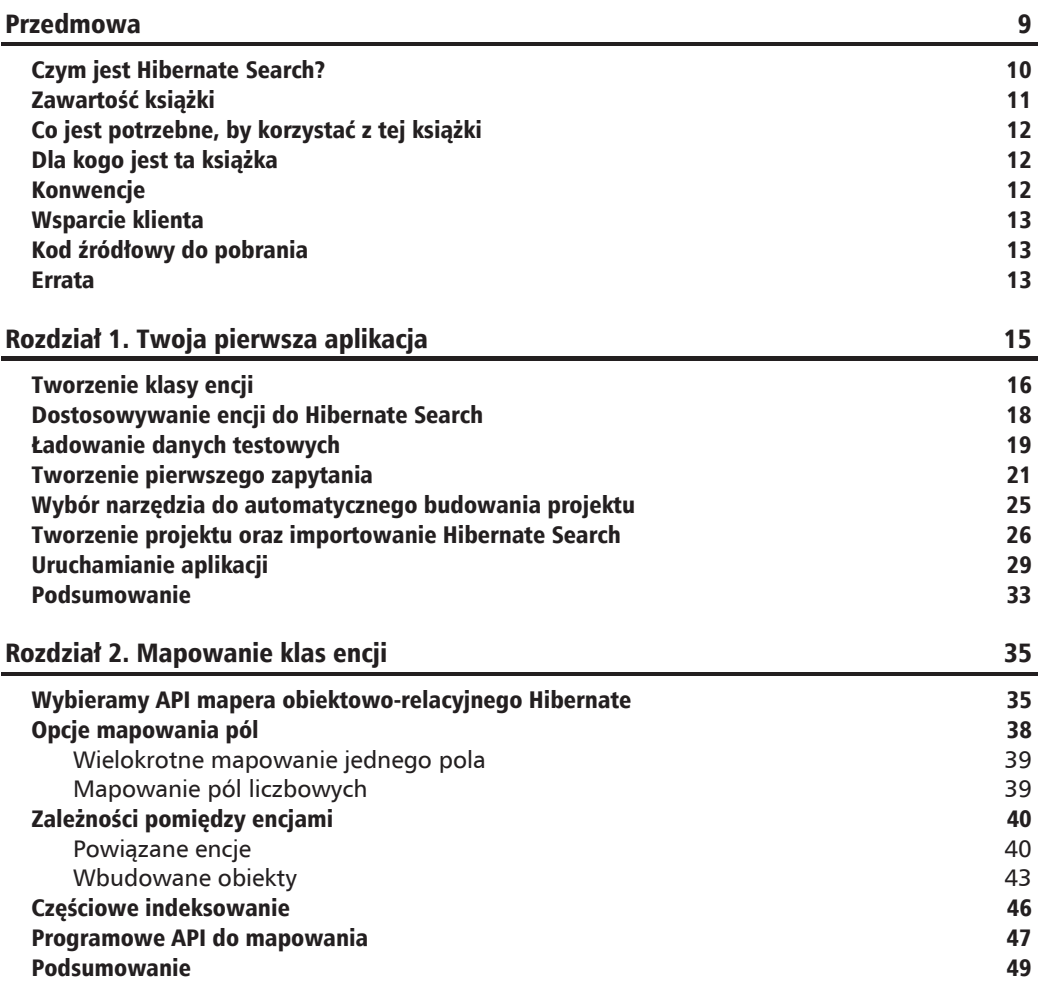

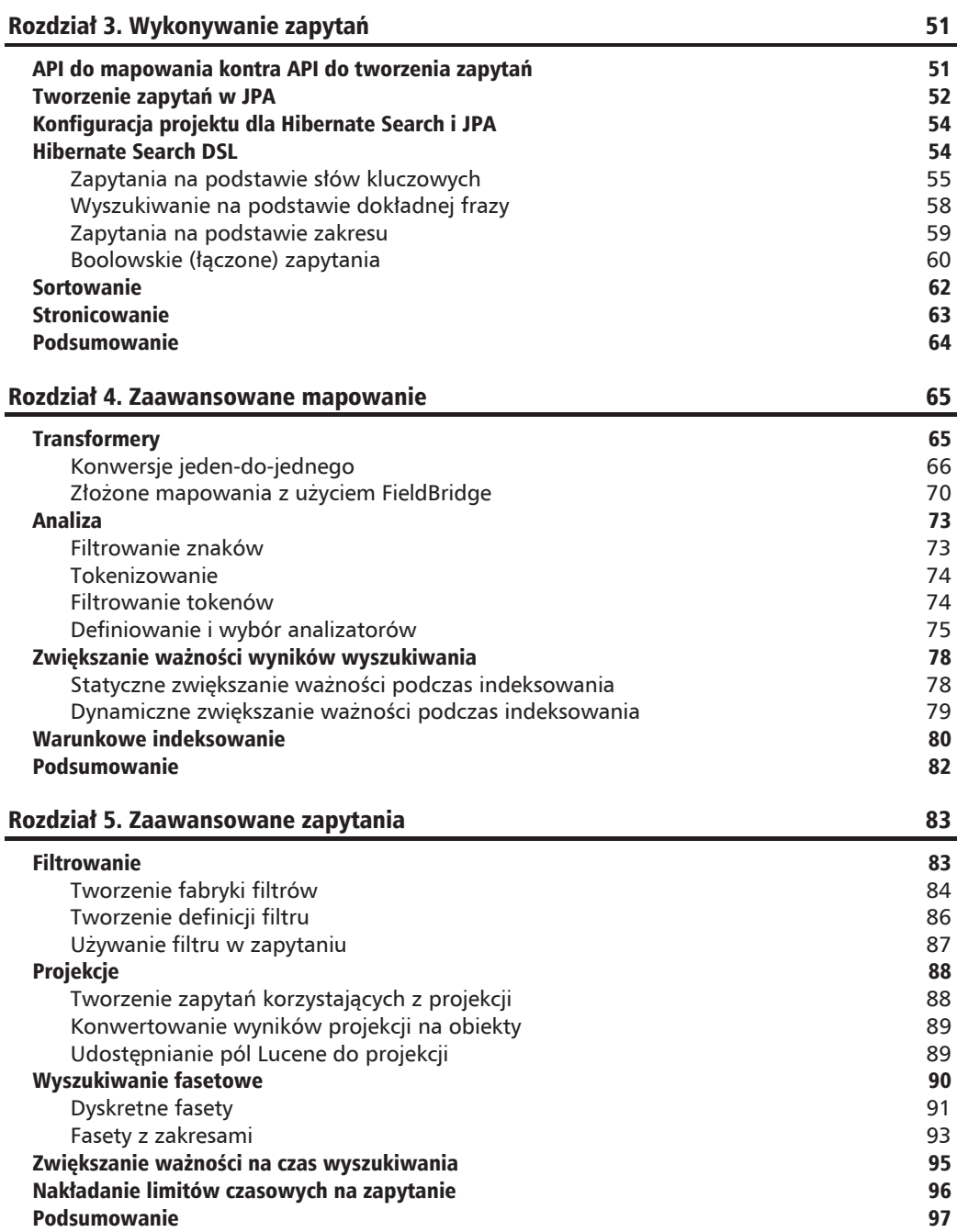

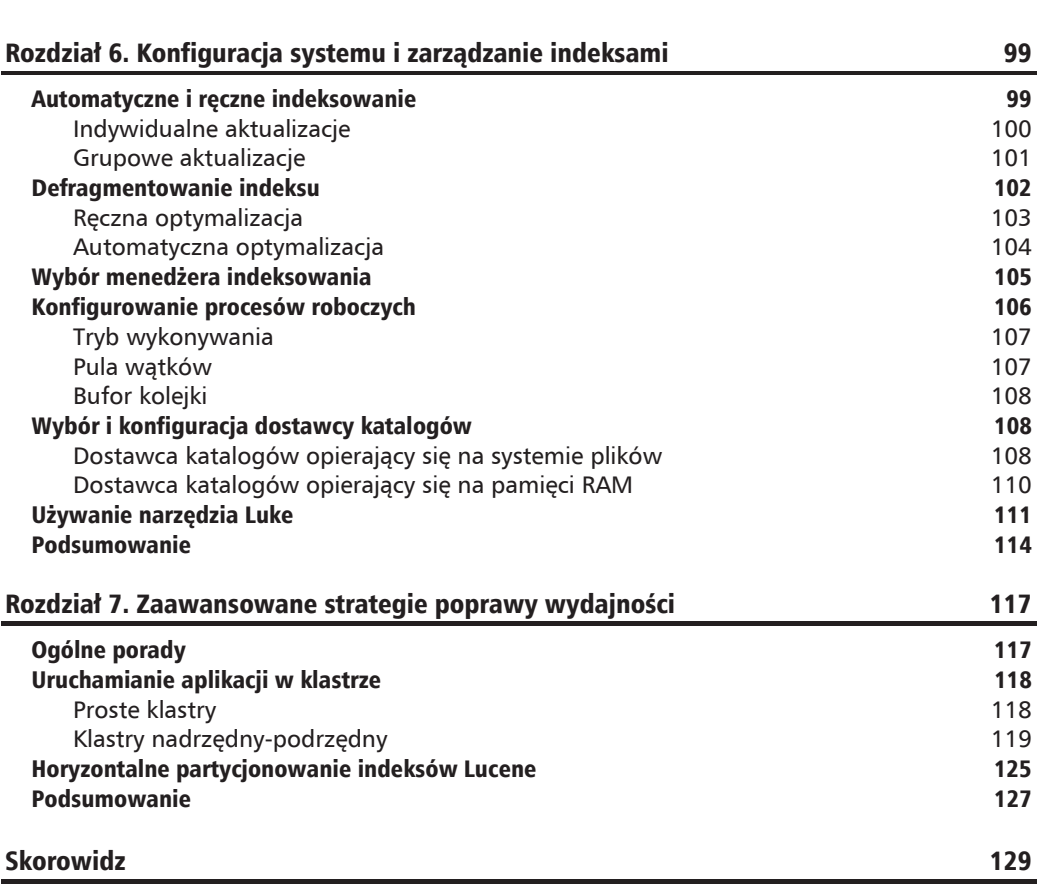

**Spis treĞci**

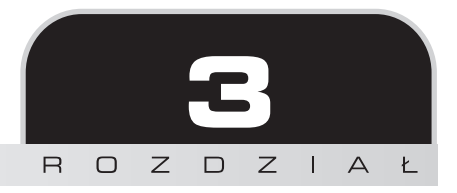

## Wykonywanie zapytañ

W poprzednim rozdziale stworzyłeś kilka typów trwałych obiektów i zmapowałeś je do indeksów Lucene na parę różnych sposobów. Do tej pory używałeś jednego rodzaju wyszukiwania na podstawie słowa kluczowego we wszystkich wersjach przykładowej aplikacji.

W tym rozdziale poznasz inne typy wyszukiwań dostępne w DSL Hibernate Search. Dowiesz się również, na czym polegają niektóre istotne operacje, takie jak sortowanie i stronicowanie wyników.

## API do mapowania kontra API do tworzenia zapytañ

Do tej pory omawialiśmy alternatywne API do mapowania klas na tabele bazy danych za pomocą mapera obiektowo-relacyjnego Hibernate. Możesz mapować swoje klasy zarówno przy użyciu plików XML, jak i adnotacji Hibernate lub JPA. Hibernate Search bedzie poprawnie obsługiwać każde ze wspomnianych podejść, o ile uświadomisz sobie drobne różnice miedzy nimi.

Gdy chcesz sprecyzować, z którego API korzysta aplikacja Hibernate, musisz ustalić dwie kwestie. Po pierwsze, istnieje kilka sposobów mapowania klas na tabele w bazie danych. Po drugie, dostępne są różne metody odpytywania bazy danych w czasie pracy programu. Maper obiektowo-relacyjny Hibernate ma tradycyjne API opierające się na klasach SessionFactory i Session oraz API zgodne ze standardami JPA, bazujące na klasach EntityManagerFactory i EntityManager.

Myślę, że zauważyłeś, iż w naszym przykładowym kodzie klasy były mapowane na tabele bazodanowe za pomoca adnotacji JPA, natomiast zapytania wykonywano z użyciem obiektu klasy Session, pochodzącego z tradycyjnego Hibernate. Na pierwszy rzut oka pewnie wyda Ci się to nieco mylace, jednak API do mapowania oraz API do tworzenia zapytań moga być stosowane zamiennie.

Pewnie zastanawiasz się, którego z podejść powinieneś użyć w projektach opierających się na Hibernate Search? Z jednej strony trzymanie się standardów ma pewne zalety. Gdy nabierzesz doświadczenia w używaniu JPA, będziesz w stanie wykorzystywać zdobyte umiejętności w projektach posługujących się różnymi implementacjami JPA.

Z drugiej strony API mapera obiektowo-relacyjnego Hibernate jest bardziej rozbudowane niĝ standard JPA. Ponadto Hibernate Search stanowi rozwiniecie projektu ORM Hibernate. Nie ma również gwarancji, że zmiana implementacji JPA będzie wykonalna bez większych ingerencji w napisane już zapytania.

Używanie standardu JPA jest, ogólnie rzecz biorąc, wskazane. Jednak maper obiektowo-relacyjny Hibernate okazuje się niezbędny do działania Hibernate Search. W związku z tym nie ma sensu unikać za wszelką cenę rozwiązań z klasycznego Hibernate. Większość kodu źródłowego w tej książce używa adnotacji JPA do mapowania encji oraz klasy Session, pochodzącej z tradycyjnego wrappera, do wykonywania zapytań.

## Tworzenie zapytañ w JPA

Pomimo że skupisz się na wykonywaniu zapytań z użyciem tradycyjnego API, dostępny do  $\delta$ ciągnięcia kod źródłowy znajduje się z katalogu *rozdzial3-entitymanager*. Zawiera on alternatywną wersję przykładowej aplikacji, w której zaprezentowano użycie JPA zarówno do mapowania, jak i tworzenia zapytañ.

Główna zmiana jest widoczna w servlecie implementującym kontroler odpowiedzialny za wyszukiwanie. Zamiast użyć znanego z Hibernate obiektu typu SessionFactory w celu utworzenia obiektu klasy Session, skorzystasz z pochodzącego z JPA obiektu klasy EntityManagerFactory, aby utworzyć obiekt typu EntytyManager:

```
...
// Identyfikator "com.packtpub.hibernatesearch.jpa" jest zadeklarowany
// w "META-INF/persistence.xml."
EntityManagerFactory entityManagerFactory =
    Persistence.createEntityManagerFactory(
    "com.packtpub.hibernatesearch.jpa");
EntityManager entityManager =
    entityManagerFactory.createEntityManager();
...
```
Miałeś już do czynienia z fragmentami kodu prezentującymi zapytania w tradycyjnym API. W dotychczasowych przykładach pochodzące z mapera obiektowo-relacyjnego Hibernate obiekty typu Session były opakowane obiektami typu FullTextSession wywodzącymi się z Hibernate Search. Te z kolei zwracały obiekty typu FullText0uery, które implementowały interfejs org.hibernate.Query:

```
FullTextSession fullTextSession = Search.getFullTextSession(session);
org.hibernate.search.FullTextQuery hibernateQuery =
   fullTextSession.createFullTextQuery(luceneQuery, App.class);
. . .
```
Zauważ, że obiekty typu FullTextQuery, implementujące interfejs javax.persistence.Query, tworzą obiekty typu FullTextEntityManager, natomiast pochodzące z JPA obiekty EntityManager sa w nie opakowane:

```
FullTextEntityManager fullTextEntityManager =
      org.hibernate.search.jpa.Search.getFullTextEntityManager(
      entityManager);
org.hibernate.search.jpa.FullTextQuery jpaQuery =
      fullTextEntityManager.createFullTextQuery(luceneQuery, App.
      class);\ddot{\phantom{a}}
```
Pochodząca z tradycyjnego API Hibernate klasa FullTextQuery jest bardzo podobna do jej odpowiednika wywodzącego się z JPA. Obie zapewniają dostęp zarówno do poznanych już funkcjonalności Hibernate Search, jak i tych, które zostaną przedstawione w dalszych częściach książki. W zasadzie jedyną istotną różnicą jest to, że pochodzą z różnych pakietów.

Każdy obiekt typu FullTextQuery może być rzutowany z powrotem na typ zapytania, z którego został utworzony. Taka operacja wymaga bezpośredniego dostępu do metod Hibernate Search, w związku z tym należy ją wykonywać po skończeniu pracy z obiektem.

Jeżeli mimo wszystko potrzebujesz dostępu do niestandardowych metod po rzutowaniu na zapytanie JPA, możesz użyć metody unwrap (), która pozwala na dostęp do implementacji Ful I Text Query.

## Konfiguracja projektu dla Hibernate Search i JPA

Gdy nasz mavenowy projekt zawiera zależność hibernate-search, automatycznie w tle dołączonych zostaje około czterdziestu zależności. Niestety, żadna z nich nie zapewnia tworzenia zapytań JPA. Aby mieć dostęp do tej funkcjonalności, musisz samodzielnie dodać zależność hibernate-entitymanager.

Jej wersia powinna być zgoda z wersia dodanej wcześniej zależności hibernate-core, natomiast niewykluczone, że nie będzie zgodna z wersją hibernate-search.

Jeżeli Twoje środowisko programistyczne nie dysponuje funkcjonalnościa wizualizowania hierarchii zależności, zawsze możesz użyć komendy Mavena:

#### mvn dependency:tree

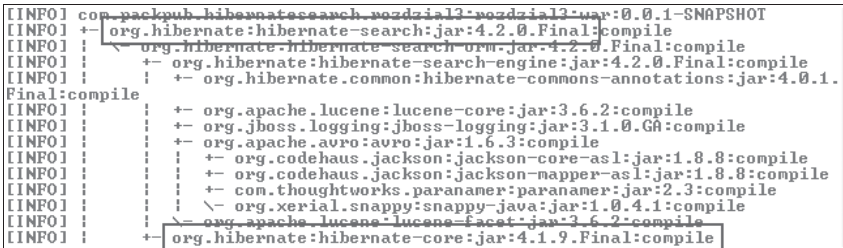

Jak widać na powyższym rysunku, Hibernate Search w wersji 4.2.0 Final używa mapera obiektowo-relacyjnego Hibernate w wersji 4.1.9 Final. W związku z tym zależność hibernateentitymanager również powinna być dodana w wersji 4.1.9 Final:

```
<dependency>
   <groupId>org.hibernate</groupId>
   <artifactId>hibernate-entitymanager</artifactId>
   <version>4.1.9. Final</version>
</dependency>
\ddotsc
```
### **Hibernate Search DSL**

W rozdziałe 1. — "Twoja pierwsza aplikacja" — zapoznałeś się z Hibernate Search DSL, najwygodniejszym narzędziem do pisania zapytań. Za pomocą DSL łączysz wywołania metod w łańcuch przypominający składnią specjalistyczny język programowania. Jeżeli pisałeś już zapytania z użyciem kryteriów w maperze obiektowo-relacyjnym Hibernate, podejście z zastosowaniem omawianego narzędzia wyda Ci się znajome.

Niezaleĝnie od tego, czy uĝywasz tradycyjnego obiektu FullTextSession, czy znanego z JPA obiektu FullTextEntityManager, kaĝdy z nich przekazuje do Lucene zapytanie utworzone za pomoca klasy QueryBuilder. Jest ona poczatkowym elementem Hibernate Search DSL, udostepniającym kilka typów zapytań Lucene.

#### **Zapytania na podstawie sïów kluczowych**

Najprostszym rodzajem zapytania, z którym, nawiasem mówiąc, zdążyłeś się już zetknąć, jest to utworzone na podstawie **sïów kluczowych**. Jak sama nazwa wskazuje, wyszukuje ono obiekty zawierające wskazane słowa kluczowe.

Tworzenie zapytania rozpoczyna się od uzyskania obiektu typu QueryBuilder, skonfigurowanego dla zadeklarowanej klasy encji:

```
...
QueryBuilder queryBuilder =
    fullTextSession.getSearchFactory().buildQueryBuilder()
       .forEntity(App.class ).get();
...
```
Kolejne kroki zostały przedstawione na poniższym diagramie. Szare przerywane linie przedstawiają opcjonalne kroki:

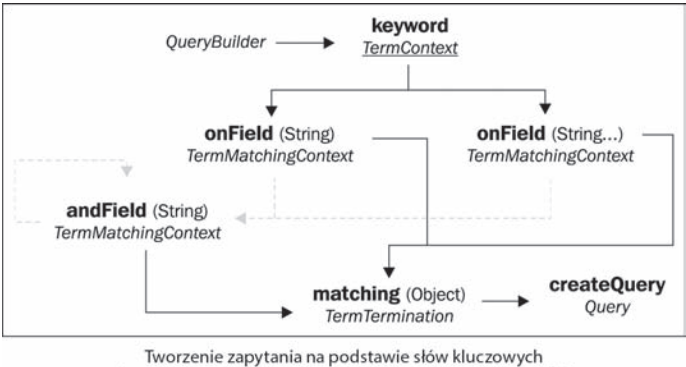

(szare przerywane strzałki reprezentują opcjonalne ścieżki)

Kod źródłowy Javy prezentujący zapytanie na podstawie słów kluczowych z użyciem DSL wygląda mniej więcej tak:

```
...
org.apache.lucene.search.Query luceneQuery =
    queryBuilder
    .keyword()
    .onFields("name", "description", "supportedDevices.name",
       "customerReviews.comments")
    .matching(searchString)
    .createQuery();
...
```
Parametr przekazywany do metody onField to nazwa indeksowanego pola encji. Jeĝeli pole nie jest składowa indeksu Lucene, zapytanie bedzie błedne. Pola powiazanych encji lub wbudowanych obiektów mogą być również przeszukiwane. W tym celu użyj formatu *[nazwa pola zïoĝonego*].[*nazwa pola w obiekcie zïoĝonym*], np. supportedDevices.name.

Możesz dodatkowo posłużyć się metoda andField, by uwzględnić kolejne pola w wyszukiwaniu. Jej parametrem jest, podobnie jak w przypadku onField, indeksowane pole encji. Ewentualnie możesz użyć metody onFields, by jednocześnie zadeklarować kilka pól, tak jak w przedstawionym powyżej przykładzie.

Metoda porównująca pobiera słowa kluczowe, na podstawie których ma się odbyć wyszukiwanie. Zazwyczaj przekazywany zostaje ciąg znaków, jednak technicznie jest możliwe przekazanie dowolnego obiektu, w razie gdyby wymagane było konwertowanie wartości pola (przetwarzaniem pól zajmiemy się szerzej w następnym rozdziale). Zakładając, że przesyłasz słowo lub grupę słów oddzielonych spacjami, Hibernate Search rozbije listę na pojedyncze elementy i wykona wyszukiwanie na podstawie kaĝdego z nich osobno.

Metoda createQuery kończy wyrażenie w DSL i zwraca obiekt zapytania Lucene, który następnie moĝe zostaÊ wykorzystany przez obiekt typu FullTextSession lub FullTextEntityManager w celu utworzenia obiektu typu FullTextQuery uĝywanego przez Hibernate Search.

```
...
FullTextQuery hibernateQuery =
    fullTextSession.createFullTextQuery(luceneQuery, App.class);
...
```
#### **Wyszukiwanie rozmyte**

Gdy używasz mechanizmu wyszukiwania, zakładasz, że będzie na tyle "sprytny", by automatycznie poprawić literówki, gdy słowo wprowadzone przez Ciebie jako parametr wyszukiwania jest prawie poprawne. Jeden ze sposobów uzyskania takiego zachowania w Hibernate Search to sprawienie, by zapytania na podstawie słów kluczowych uwzględniały częściowe dopasowanie słów kluczowych.

W przypadku wyszukiwania **rozmytego** wartość pola jest zgodna ze słowem kluczowym, nawet jeśli różni się o jeden lub więcej znaków. Zapytanie ma zdefiniowany **próg zgodności** słowa kluczowego z porównywaną wartością. Próg jest liczbą rzeczywistą w skali od 0 do 1, gdzie 0 oznacza, że każdy element pasuje do słowa kluczowego, a 1 sygnalizuje, że wyłącznie identyczny element ma być uznany za pasujący. Stopień rozmycia zapytania określasz wartościa progu. Im bliżej zera, tym mniej dokładne musi być dopasowanie.

Budowanie zapytania wygląda identycznie jak budowanie zapytania na podstawie słów kluczowych. Jedyną różnicą jest możliwość zadeklarowania, że zapytanie ma być rozmyte, a także zdefiniowania opcjonalnego progu rozmycia. Diagram przedstawiony poniĝej przedstawia kolejne kroki budowania zapytania:

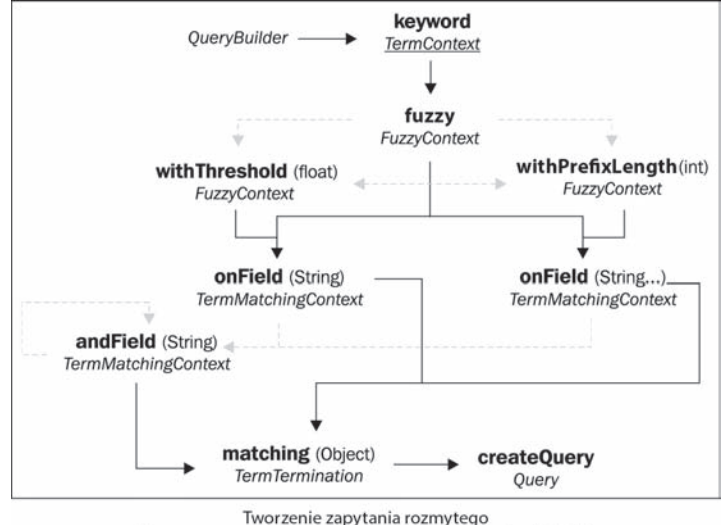

(szare przerywane strzałki reprezentują opcjonalne ścieżki)

Metoda fuzzy oznacza zapytanie jako rozmyte, z domyślnym progiem o wartości 0,5. Opcjonalnie za pomoca metody withThreshold możesz określić inny poziom rozmycia. Następnie zapytanie jest budowane w sposób przedstawiony juĝ podczas omawiania wyszukiwania z uĝyciem słów kluczowych. Przykłady do tego rozdziału mają ustawiony próg rozmycia na wartość 0,7. Dzięki temu unikniesz niewłaściwych dopasowań, a jednocześnie umożliwisz wyszukanie na podstawie słowa, w którym popełniono literówkę, np. błednie wpisane słowo kluczowe "rodio" zostanie dopasowane do słowa "radio".

```
...
luceneQuery = queryBuilder
    .keyword()
    .fuzzy()
    .withThreshold(0.7f)
    .onFields("name", "description", "supportedDevices.name",
       "customerReviews.comments")
    .matching(searchString)
    .createQuery();
...
```
Dodatkowo za pomocą metody withPrefixLength możesz zadeklarować, ile początkowych liter w słowach nie powinno zostać rozmyte.

#### **Wyszukiwanie z wieloznacznikami**

Drugi z wariantów wyszukiwania z użyciem słów kluczowych nie wymaga stosowania zaawansowanych algorytmów matematycznych. Jeżeli kiedykolwiek posługiwałeś się wzorcem \*.java, by wyświetlić wszystkie pliki źródłowe Javy w katalogu, to podejście wyda Ci się dosyć znajome.

Wywoïanie metody **wildcard** na obiekcie typu QueryBuilder spowoduje, ĝe sïowa kluczowe zawierające znaki ? oraz \* będą traktowane niestandardowo. Znak ? aplikacja zinterpretuje jako substytut jednego dowolnego znaku, np. sïowo kluczowe 201? zostanie dopasowane do wartości 201a, 2010, 2011 itp.; \* stanie się substytutem dowolnego, również pustego, ciągu znaków, np. słowo kluczowe dom\* będzie dopasowane do wartości domy, domek, dom itp.

Budowa zapytania wygląda identycznie jak budowa zapytania z użyciem słów kluczowych. Jedyną różnicą jest wywołanie bezparametrowej metody wildcard na obiekcie typu QueryBuilder na początku budowy zapytania.

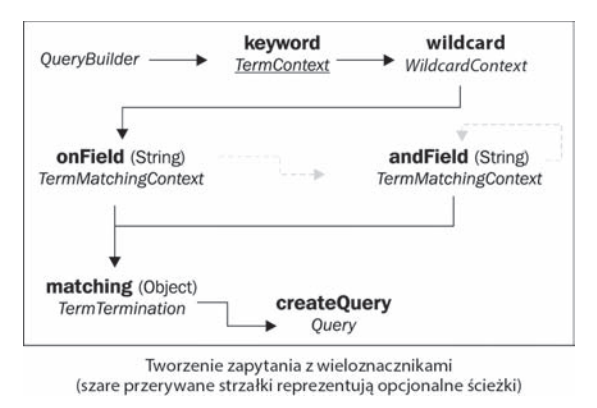

### **Wyszukiwanie na podstawie dokïadnej frazy**

Wpisując słowa kluczowe do wyszukiwarki, spodziewasz się, że wyniki wyszukiwania beda zawierały jedno lub wiecej z nich. Niekoniecznie wszystkie słowa kluczowe musza być obecne w każdym z rezultatów. Ich kolejność również nie ma znaczenia.

Przyjęło się, że jeżeli wprowadzisz słowa kluczowe w cudzysłowie, spodziewasz się, iż wyniki wyszukiwania będą zawierać dokładną frazę, którą wpisałeś. DSL Hibernate Search udostępnia **wyszukiwanie na podstawie frazy**.

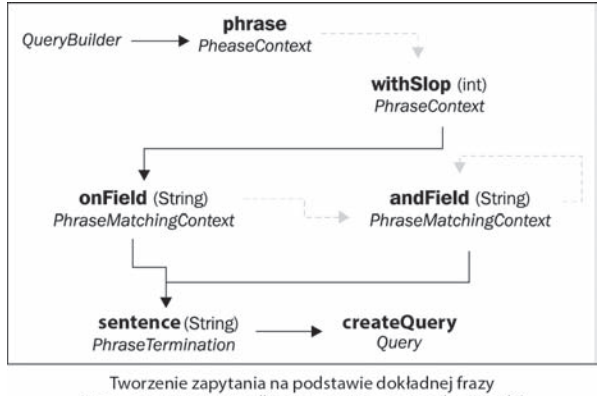

Metody onField oraz andField działają tak jak zapytania na podstawie słów kluczowych. Z kolei sentence różni się od matching tym, że jej parametrem musi być zmienna typu String.

Zapytania na podstawie dokładnej frazy mogą być w ograniczonym stopniu rozmyte. By uzyskać ten efekt, wywołaj na obiekcie typu QueryBuilder metode withSlop z liczba całkowita jako parametrem określającym, ile dodatkowych słów może się znaleźć w obrębie frazy uznawanej za poprawny wynik.

Jeĝeli uĝytkownik wprowadzi sïowa kluczowe w cudzysïowie, w naszej aplikacji zostanie wywołany fragment kodu:

```
...
    luceneQuery = queryBuilder
    .phrase()
    .onField("name")
    .andField("description")
    .andField("supportedDevices.name")
    .andField("customerReviews.comments")
    .sentence(unquotedSearchString)
    .createQuery();
...
```
#### **Zapytania na podstawie zakresu**

Zapytania na podstawie fraz lub słów kluczowych polegają na porównywaniu pól z konkretnym wyrażeniem. **Zapytanie oparte na zakresie** jest nieco inne. Sprawdza, czy wartość pola spełnia konkretny warunek, np. czy jest większa lub mniejsza od wskazanej wartości lub czy mieści się we wskazanym zakresie.

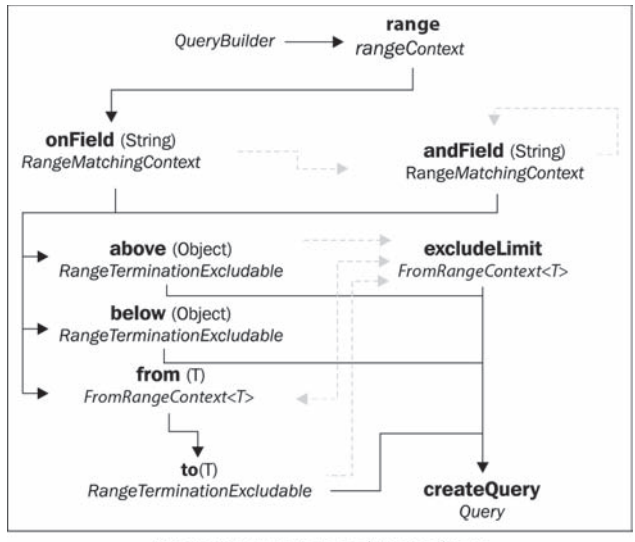

Tworzenie zapytania na podstawie zakresu (szare przerywane strzałki reprezentują opcjonalne ścieżki)

Zakresy zazwyczaj tworzy się na podstawie wartości liczbowych lub dat. Niemniej jednak możesz to również zrobić, opierając się na wartości typu String. W tym przypadku porównanie bedzie się odbywać wg kolejności alfabetycznej.

Metoda above sprawdza, czy wartość pola jest wyższa niż wartość przekazana do metody jako parametr. Analogicznie below kontroluje, czy wartość pola jest niższa. Natomiast jeżeli chcesz sprawdzić, czy wartość pola mieści się w konkretnym zakresie, zastosuj pare from oraz to (pamietaj, że musza być użyte razem).

Na każdej z powyższych metod można wywołać bezparametrową metode excludeLimit. Jej zadaniem jest wskazanie, że dany warunek ma być relacja nieostra. Przykładowo łańcuch from(5).to(10).excludeLimit() oznacza zakres  $5 \le x \le 10$ . Metoda excludeLimit została wywołana na to. Mogła być jednak wywołana na from lub obu metodach jednocześnie.

Założyliśmy, że w naszym Bazarze Aplikacji pole CustomerReview.stars nie bedzie indeksowane. Gdybyś jednak oznaczył je adnotacją @Field, w następujący sposób mógłbyś wyszukać aplikacje oznaczone czteroma lub pięcioma gwiazdkami:

```
...
luceneQuery = queryBuilder
    .range()
    .onField("customerReviews.stars")
    .above(3).excludeLimit()
    .createQuery();
...
```
#### **Boolowskie (łączone) zapytania**

Załóżmy, że musisz utworzyć złożone zapytanie, którego wyniki powinny spełniać *kilka* warunków umieszczonych w podzapytaniach. Hibernate Search umożliwia łączenie zapytań za pomocą boolowskiej logiki:

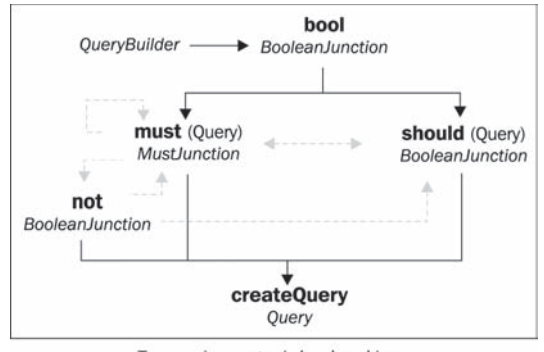

Tworzenie zapytania boolowskiego (szare przerywane strzałki reprezentują opcjonalne ścieżki)

Metoda bool wskazuje, że masz do czynienia z zapytaniem kombinacyjnym. Nastepnie należy użyć co najmniej jednej metody must lub should. Parametrem każdej z nich jest zapytanie Lucene.

Jeżeli użyjesz must, wynikiem wyszukiwania będzie obiekt spełniający warunki podane w zagnieżdżonym zapytaniu. Zastosowanie jednocześnie kilku takich metod odpowiada **logicznemu wyrażeniu AND.** Wynikiem wyszukiwania bedzie obiekt spełniający wszystkie warunki wszystkich zapytañ.

Opcjonalna metoda not sïuĝy logicznemu zanegowaniu must. Oznacza to, ĝe obiekt jest wynikiem wyszukiwania, jeżeli nie spełnia warunków zagnieżdżonego zanegowanego zapytania.

Metoda should przypomina **logiczna operacje OR**. Jeżeli łaczone zapytanie składa się wyłacznie z metod should, obiekt bedacy wynikiem zapytania musi spełniać co najmniej jedno z zawartych w nich podzapytañ.

Możesz łaczyć metody must oraz should. W takim przypadku podzapytania w should stają się opcjonalne. Jeżeli podzapytania w metodach must sa spełnione, obiekt zostaje zwrócony jako poprawny wynik zapytania. Nie ma znaczenia, czy spełnia warunki w podzapytaniach zawartych w should. Jeżeli warunki dowolnego podzapytania w must nie są spełnione, obiekt jest traktowany jako niespełniający warunków całego zapytania. Jeśli używasz jednocześnie obu typów metod, wyniki podzapytań w should służą wyłącznie do ustalenia istotności rezultatu wyszukiwania.

Poniższy przykład łaczy zapytanie na podstawie słów kluczowych z zapytaniem opartym na zakresie. Poszukiwane sa aplikacje zawierające słowo kluczowe "xPhone" oraz mające pieciogwiazdkowe opinie uĝytkowników:

```
...
luceneQuery = queryBuilder
    .bool()
    .must(
       queryBuilder.keyword().onField("supportedDevices.name")
       .matching("xphone").createQuery()
    )
    .must(
       queryBuilder.range().onField("customerReviews.stars")
       .above(5).createQuery()
\rightarrow .createQuery();
...
```
### Sortowanie

Domyślnie wyniki wyszukiwania zostają zwrócone w kolejności odzwierciedlającej ich trafność. Innymi słowy, są posortowane wg stopnia dopasowania do zapytania. To zagadnienie zostanie omówione w następnych dwóch rozdziałach. Nauczysz się również modyfikować wyliczenia ważności.

Masz jednak możliwość ustalenia kryteriów sortowania. Zazwyczaj chcesz, by wyniki wyszukiwania zostały uporządkowane alfabetycznie, według daty lub wartości liczbowych. Od tej pory we wszystkich wersjach naszego Bazaru Aplikacji użytkownicy beda mogli sortować rezultaty po nazwie aplikacji.

Musisz podjąć pewne kroki, aby umożliwić porządkowanie wyników na podstawie pola mapowanego w indeksie Lucene. Zazwyczaj gdy pole jest indeksowane, domyślny analizator rozbija ciąg znaków na pojedyncze słowa. Jeżeli pole name encji typu App ma wartość "Sfrustrowane Flamingi", w indeksie Lucene pojawiają się wpisy dla "sfrustrowane" oraz "flamingi". Dzięki temu masz możliwość budowania bardziej wydajnych zapytań. Co jednak, jeśli chcesz sortować wyniki na podstawie oryginalnej, nierozbitej wartości?

Prosty sposób to dwukrotne mapowanie pola. Jak przekonałeś się podczas lektury rozdziału 2. — "Mapowanie klas encji" — w Hibernate Search jest dostepna adnotacja @Fields. Możesz uĝyÊ jej do opakowania kilku adnotacji @Field, kaĝdej z innymi ustawieniami analizatora.

Poniĝszy fragment kodu prezentuje dwa mapowania jednego pola. Pierwsze jest zadeklarowane z domyślnymi ustawieniami analizatora. Drugie ma nadany parametr analyze o wartości Analyze.NO, zapobiegający rozbijaniu wartości pola, a także nadaną unikalną nazwę pola w indeksie Lucene:

```
@Column
@Fields({
    @Field,
    @Field(name="sorting_name", analyze=Analyze.NO)
})
private String name;
...
```
Nowe pole może zostać użyte do zbudowania obiektu Lucene typu SortField i dodania go do obiektu Hibernate Search typu FullTextQuery:

```
import org.apache.lucene.search.Sort;
import org.apache.lucene.search.SortField;
...
Sort sort = new Sort(
    new SortField("sorting_name", SortField.STRING));
hibernateQuery.setSort(sort); // obiekt typu FullTextQuery
```
Gdy obiekt hibernateQuery zwróci wyniki wyszukiwania, beda one posortowane rosnaco po nazwie aplikacji.

Aby porządkować w kolejności malejącej, wywołaj trójparametrowy konstruktor klasy SortField. Trzeci z parametrów, typu Boolean, precyzuje, czy sortowanie ma się odbyć rosnąco (wartość Boolean.FALSE), czy malejąco (wartość Boolean.TRUE).

## **Stronicowanie**

Zazwyczaj gdy wynik zapytania zawiera bardzo duĝo elementów, nie jest wskazane przedstawianie ich wszystkich jednocześnie. Popularne rozwiązanie w takiej sytuacji stanowi stronicowanie, czyli prezentowanie wyników porcjami.

Metody dostępne w obiekcie Hibernate Search typu FullTextQuery sprawiają, że jest to bardzo proste:

```
...
hibernateQuery.setFirstResult(10);
hibernateQuery.setMaxResults(5);
List<App> apps = hibernateQuery.list();
...
```
Metoda setMaxResults wskazuje maksymalną liczbę wyników zwracanych na jednej stronie. W powyższym przykładzie zadeklarowano, że wynik będzie zawierał nie więcej niż pięć elementów, niezależnie od liczby obiektów pasujących do zapytania.

Stronicowanie nie miałoby sensu, gdybyś za każdym razem otrzymywał pierwsze pięć wyników. Powinieneś móc pobierać kolejne strony z wynikami. Używając metody setFirstResult, wskazujesz początkowe miejsce.

Przedstawiony powyżej fragment kodu wskazuje, że interesuje Cię pięć wyników, począwszy od jedenastego (wartość parametru wynosi 10, jednak indeksowanie odbywa się od zera). Aby w kolejnym kroku przetworzyć kolejne pieć wyników, wystarczy, że w powyższym przykładzie zamienisz pierwszą linię na hibernateQuery.setFirstResult(15).

Ostatnią niezbędną informacją jest łączna liczba wyników pasujących do zapytania. Potrzebujesz jej, aby wyliczyć, ile stron z wynikami będziesz prezentować:

```
...
intresultSize = hibernateQuery.getResultSize();
...
```
Metoda getResultSize jest bardziej interesująca, niż mogłoby się wydawać na pierwszy rzut oka. Do określenia liczby pasujących rezultatów używa indeksów Lucene. W odróżnieniu od zapytania Lucene tradycyjne zapytanie bazodanowe, wyszukujące wszystkie rezultaty, pochłonełoby dużo zasobów.

W tym rozdziale nasza aplikacja została wzbogacona o mechanizm stronicowania. Każda strona wyników prezentuje pieć rezultatów wyszukiwania. Przyjrzyj się klasie SearchServlet oraz plikowi search.jsp, aby zobaczyć, jak wykorzystano w nich informacje o łącznej liczbie wyników. Zbadaj również, w jaki sposób zostały w nich użyte dane o łącznej liczbie obiektów spełniających warunki wyszukiwania oraz punkt początkowy wyników w celu zbudowania odnośników "Poprzednie" oraz "Następne".

Nasza aplikacja wygląda obecnie tak:

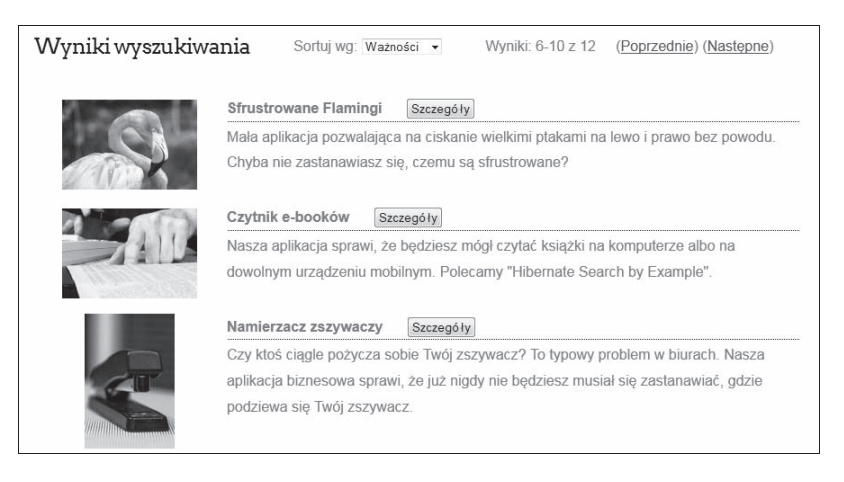

## Podsumowanie

W tym rozdziale przedstawiono najpopularniejsze przypadki uĝycia zapytañ Hibernate Search. Moĝesz juĝ korzystaÊ z Hibernate Search, niezaleĝnie od tego, czy Twoja aplikacja uĝywa JPA. Poznałeś główne typy zapytań tworzonych za pomocą Hibernate Search DSL. Przyjrzałeś się również diagramom prezentującym sposób budowania poszczególnych zapytań.

Umiesz już sortować rosnąco lub malejąco wyniki zapytania na podstawie dowolnego indeksowanego pola. Potrafisz dzielić je na strony w celu usprawnienia wydajności procesu wyszukiwania oraz przejrzystości prezentacji rezultatów. Funkcjonalność wyszukiwania w Bazarze Aplikacji jest teraz zbliżona do wielu produkcyjnych aplikacji używających Hibernate Search.

W kolejnym rozdziale poznasz zaawansowane techniki mapowania, takie jak niestandardowe typy danych oraz kontrolowanie szczegółów procesu indeksowania w Lucene.

## **Skorowidz**

#### A

adnotacja @Analyzer, 76 @AnalyzerDiscriminator, 77 @Column, 18 @ContainedIn, 42 @DateBridge, 66 @DocumentId, 37 @DynamicBoost, 80 @Entity, 17 @Field, 18 parametry, 38 @FieldBridge, 68 @FullTextFilterDef, 87 @GeneratedValue, 18 @Id, 18, 37 @Indexed, 18–19, 40 @IndexEmbedded, 42 atrybut includePaths, 46 @Key, 85 @ManyToMany, 41 @NumericField, 39–40 @WebServlet, 23 adnotowanie, 19 aktualizacja grupowa, 101–2 aktualizacja indywidualna dodawanie i aktualizacja, 100 usuwanie, 101 analiza, 73 analizator, 73 definiowany dynamicznie, 77 definiowany statycznie, 75 Apache Lucene, 10 Maven, 25–26 Solr, 10

#### API

dla Hibernate ORM, *Patrz* API mapera obiektowo-relacyjnego Hibernate API do tworzenia zapytañ, 52 API Lucene, 113 API mapera obiektowo-relacyjnego Hibernate, 35, 51–52 API programowe do mapowania, 47–49 archetypy, 26 automatyzacja budowy aplikacji, 25

#### B

blokowanie dostępu do indeksów, 109

#### D

definicja filtru, 86 dostawca katalogów opierający się na pamięci RAM, 110 opierający się na systemie plików, 108–9 dostosowanie encji do Hibernate Search, 18–19 DSL, 24 dzielenie zmiennej na wiele pól, 70–71

#### E

element indexNullAs, 66–67 params, 69 store, 90 elementy, 44 EntityIndexingInterceptor, 82

#### F

fabryka filtrów, 84–85 fasety dyskretne, 91–92 z zakresami, 93–94 filtrowanie tokenów, 74 znaków, 73 filtry, 84 fragmentacja indeksu, 102

#### H

Hibernate Search, 10 Hibernate Search DSL, 24, 54

#### I

indeksowanie częściowe, 46–47 ręczne, 100 warunkowe, 80–82 IndexingOverride, 82 Infinispan, 120 interceptor, 80

#### J

Java persistence API, *Patrz* JPA JGroups, 120 JMS, 120 JPA, 36, 52

#### K

klasa MassIndexer, 101 POJO, 17 SearchMapping, 47–49 klastry nadrzędny-podrzędny, 119–20, 124 dostawcy katalogów, 119 procesy robocze, 120 klastry proste, 118–19 klucz do filtru, 85 komponenty, 44 SOLR, 73–74 konwersje danych, 66

#### L

leniwe podejście do pobierania powiązanych encji, 42 Lucene, *Patrz* Apache Lucene Luke, 111–12

#### Ł

łączenie wielu zmiennych w jednym polu indeksu, 71 zapytañ, 60–61

#### M

mapowanie dat, 66 encji, 35, 65 pola, 38, 62–63 wielokrotne, 39 pól liczbowych, 39–40 Maven, *Patrz* Apache Maven menedĝer indeksowania, 105–6 metoda flushToIndexes, 101 getResultSize, 64 index, 100 limitExecutionTime, 96 must, 60–61 objectToString, 68 purge, 101 purgeAll, 101 setMaxResults, 63 setTimeout, 96 should, 60–61 start, 102 startAndWait, 102 stringToObject, 68

#### O

obiekt FullTextSession, 23 ograniczanie czasu wykonywania zapytania, 96–97 optymalizacja indeksów, 103 automatyczna, 104 reczna, 103

#### P

ParametrizedBridge, 69 partycjonowanie, 125-26 polecenie \$mvn clean package, 33 poprawa wydajności, 117-18 powiazane encje, 40-42 procesy robocze, 106 asynchroniczna aktualizacja indeksów, 107 bufor kolejki, 108 pula watków, 107 synchroniczna aktualizacja indeksów, 107 projekcje, 88 konwertowanie wyników projekcji na obiekty. 89 tworzenie zapytań, 88 udostępnianie pól Lucene do projekcji, 89 próg zgodności, 56

#### R

relacja dwustronna między encjami, 41

#### $\mathsf{S}$

segment, 102 skalowanie aplikacji, 118 Solr, Patrz Apache Solr sortowanie, 62-63 StringBridge, 67, 70 stronicowanie, 63

#### Т

tokenizer, 74 tokenizowanie, 74 transformer, 65 dwukierunkowy, 68 klasy, 71 tworzenie klasy encji, 16-18 projektu, 26-28 zapytania, 21-25 zapytań w JPA, 52–53 TwoWayFieldBridge, 72 TwoWayStringBridge, 68, 70

#### $\mathbf{U}$

uruchamianie aplikacji, 29-33 używanie filtru w zapytaniu, 87

#### W

wartość null. 66–67 wbudowane obiekty, 43-46 wdrożenie klastra, przykład, 120–24 wyszukiwanie fasetowe, 91-92

#### $\overline{\mathbf{z}}$

zależność hibernate-entitymanager, 54 zapytanie boolowskie, 60-61 łączone, 60-61 na podstawie frazy, 58–59 na podstawie słów kluczowych, 55-56 o zagnieżdżone encje, 43 oparte na zakresie, 59-60 rozmyte, 56 z wieloznacznikami, 57-58 zaawansowane, 83 zwiększanie ważności pól na czas wyszukiwania,  $95 - 96$ zwiększanie ważności wyników wyszukiwania, 78 dynamicznego, 79 statycznego, 78

# PROGRAM PARTNERSKI

GRUPY WYDAWNICZEJ HELION

**1. ZAREJESTRUJ SIĘ** 2. PREZENTUJ KSIĄŻKI **3. ZBIERAJ PROWIZJE** 

Zmień swoją stronę WWW w działający bankomat!

Dowiedz się więcej i dołącz już dzisiaj! http://program-partnerski.helion.pl

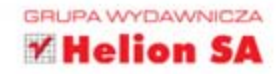

## **Hibernate Search Skuteczne wyszukiwanie**

Użytkownicy aplikacji prawdopodobnie najczęściej korzystają z funkcji wyszukiwania. Ze strony interfejsu użytkownika problem wydaje się trywialny. Zupełnie inne zdanie na ten temat mają programiści. Przygotowanie wydajnego, intuicyjnego i szybkiego mechanizmu wyszukiwania to ogromne wyzwanie. Liczne kryteria, wyszukiwanie tekstu, zależności i połaczenia logiczne to tylko część zagadnień, które trzeba opracować. Na szczeście z pomoca przychodzi narzedzie Hibernate Search.

Jest to dodatek do popularnej nie tylko w ťwiecie Javy biblioteki Hibernate. Dzieki Hibernate Search wprowadzenie rozbudowanych mechanizmów wyszukiwania w Twojej aplikacji będzie całkowicie bezbolesne. W trakcie lektury tej książki dowiesz się, jak zamapować encję, jak budować zapytania oraz zarządzać indeksami. Ponadto poznasz zaawansowane strategie poprawy wydajności oraz pełnie możliwości zapytań. Książka ta jest doskonałym podręcznikiem dla wszystkich programistów jezyka Java, mających za zadanie wprowadzenie do aplikacji rozbudowanych mechanizmów wyszukujących. Hibernate Search to dla nich prawdziwe koło ratunkowe!

Błyskawicznie zaprojektuj rozbudowany mechanizm wyszukiwania dzięki Hibernate Search!

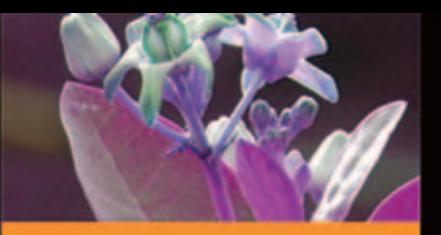

#### Dzieki tei ksiażce

- **Doznasz możliwości biblioteki Hibernate Search**
- opanujesz najlepsze strategie zarządzania indeksami
- błyskawicznie zbudujesz zapytanie
- zachwycisz użytkowników Twojej aplikacji rozbudowana wyszukiwarka

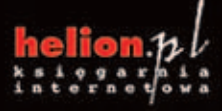

Nr katalogowy: 18735

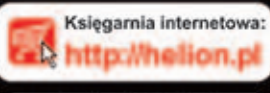

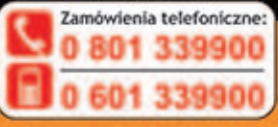

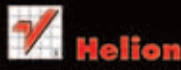

vdž najnowsze promocje: Książki najchętniej czytane e informacje o nowościach:

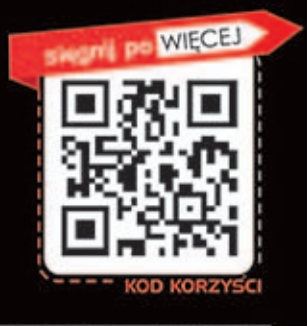

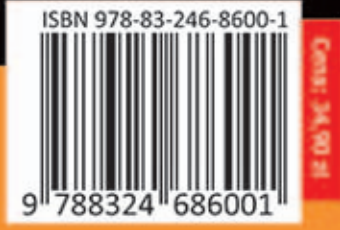